# Moodle操作說明 (七)用作業功能公告期中期末成績

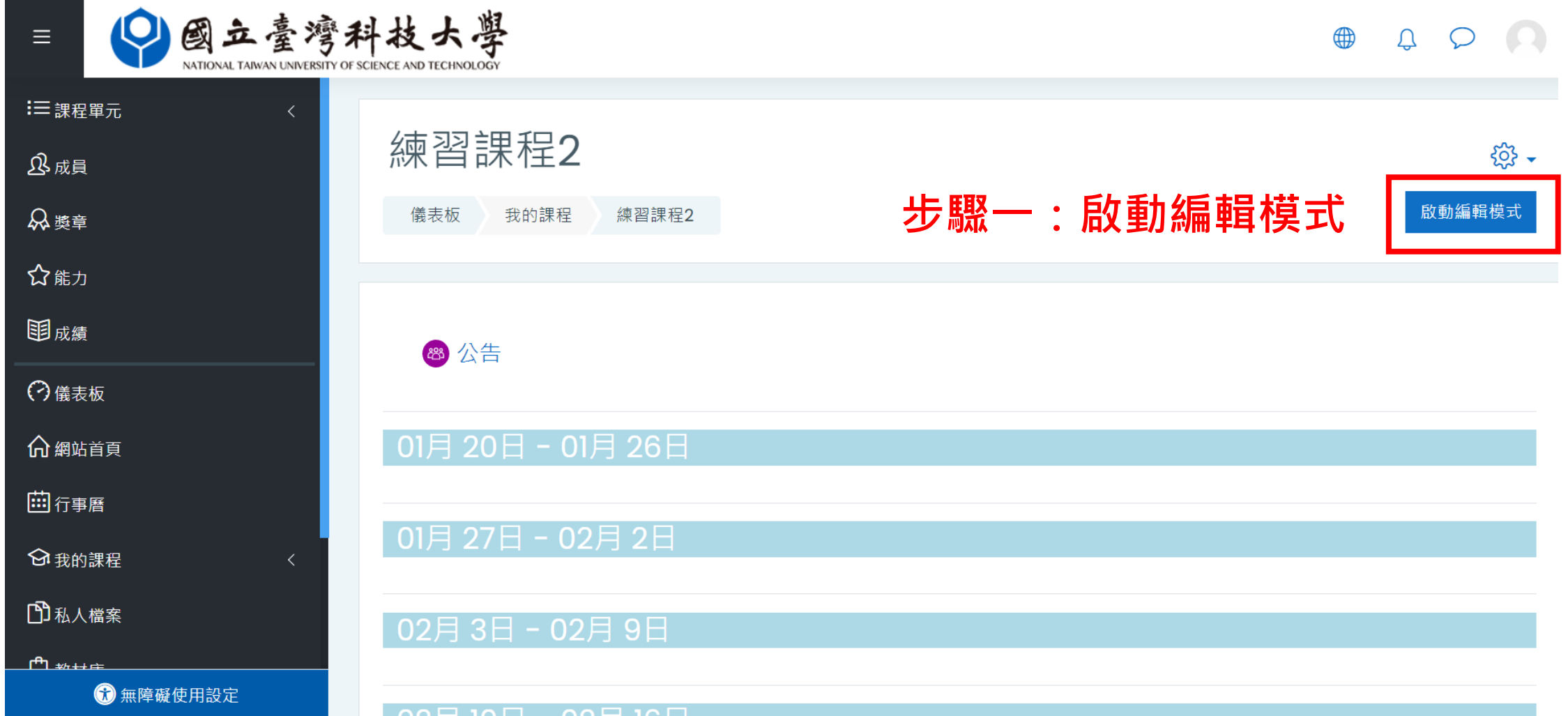

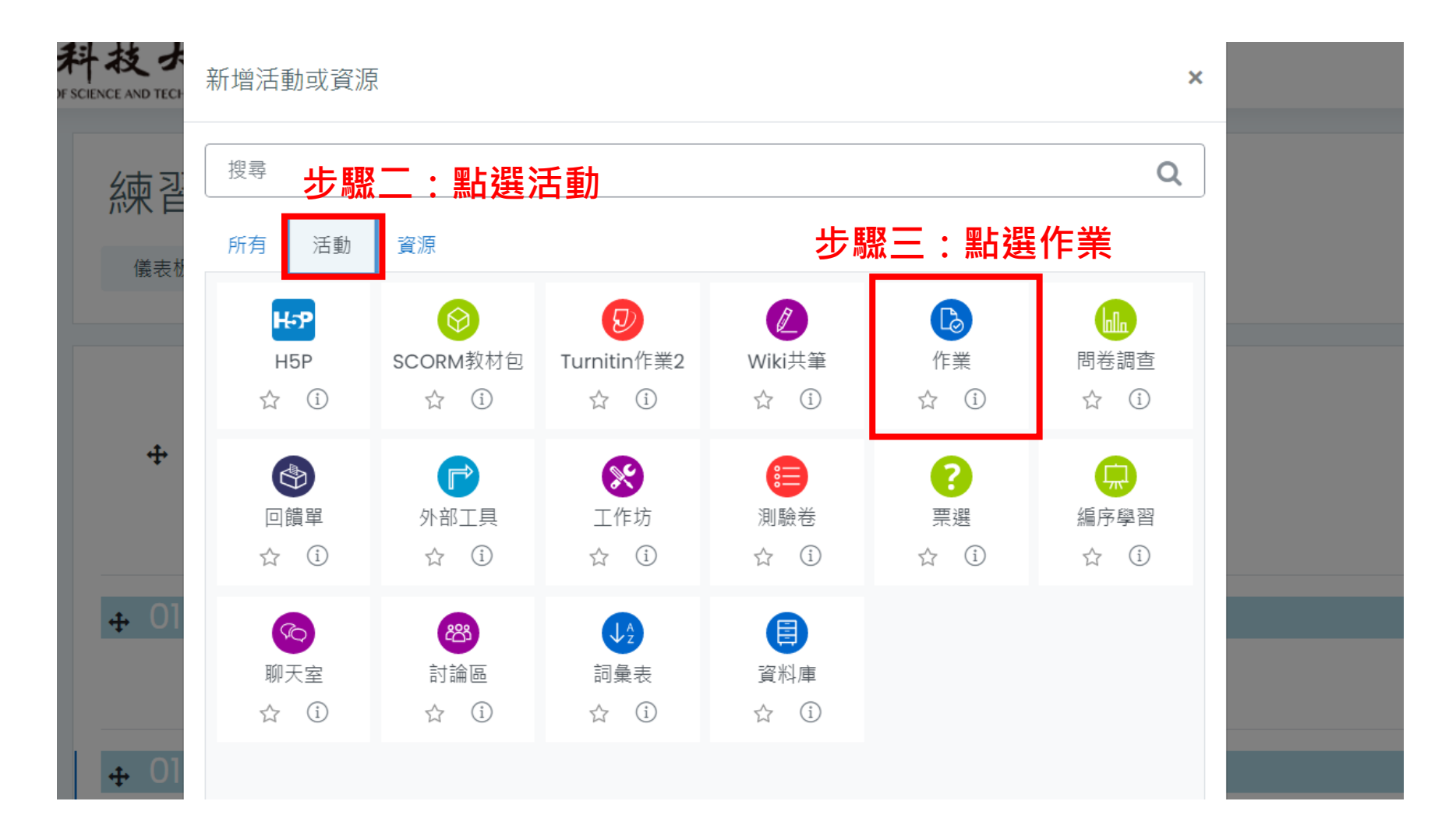

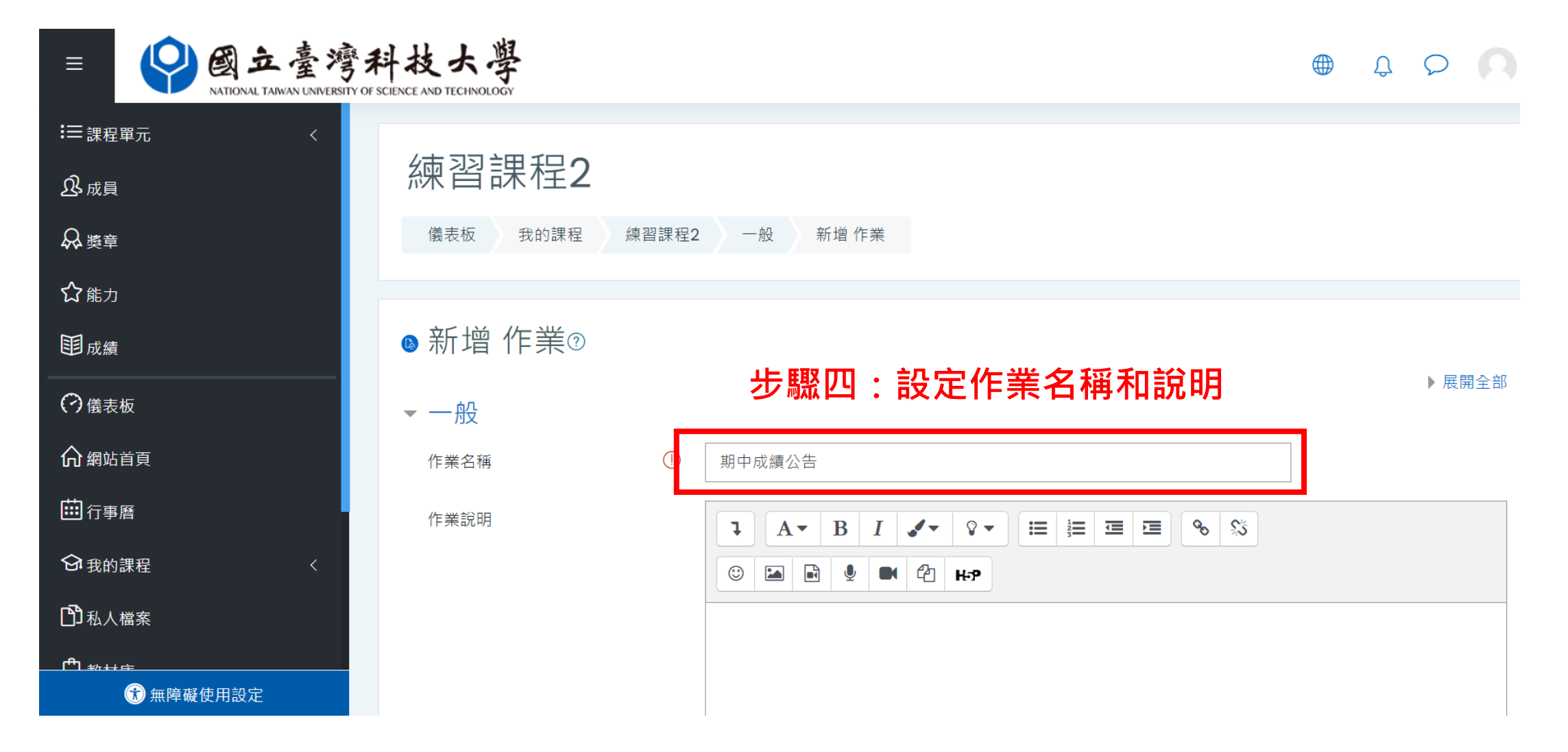

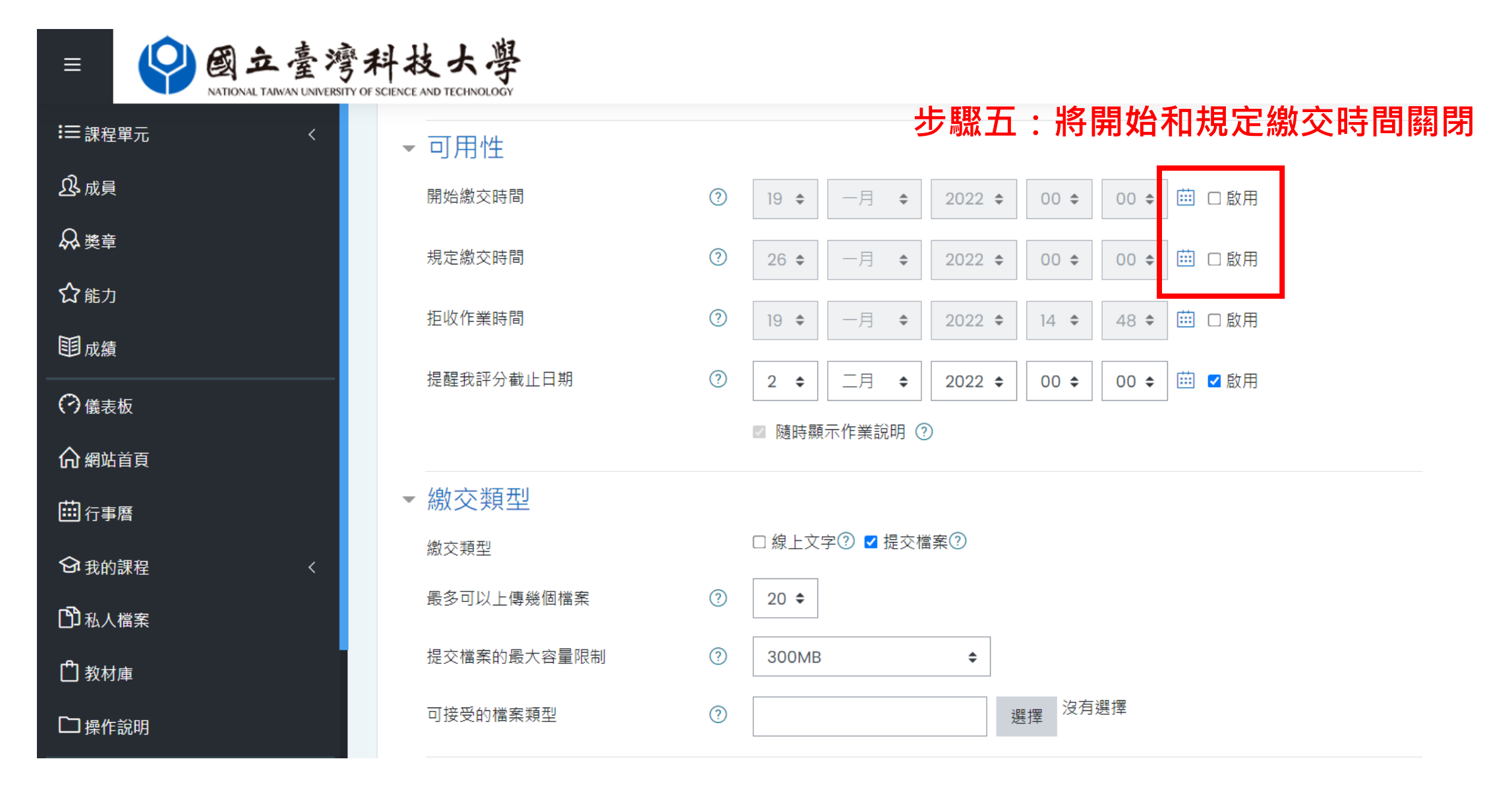

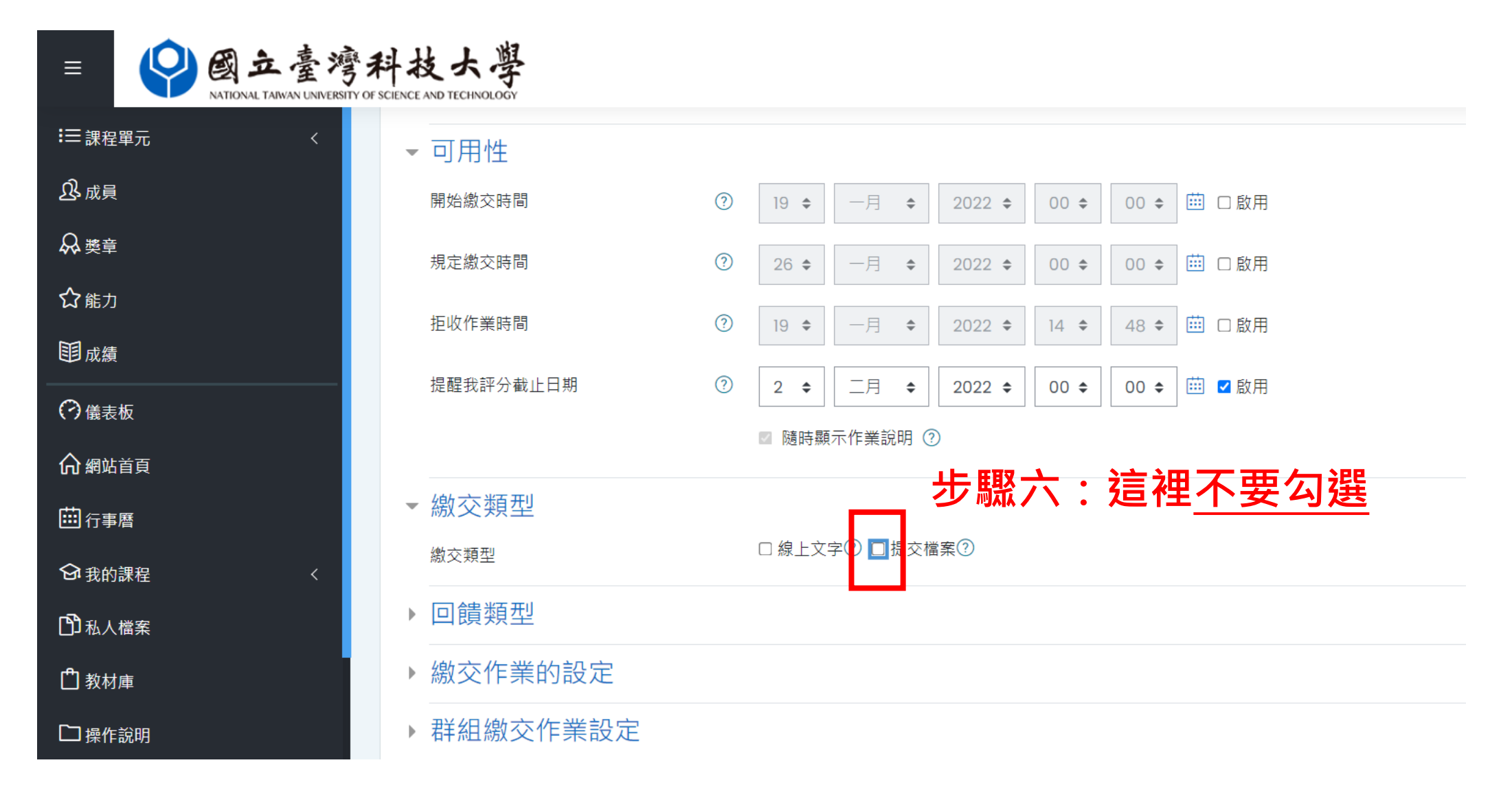

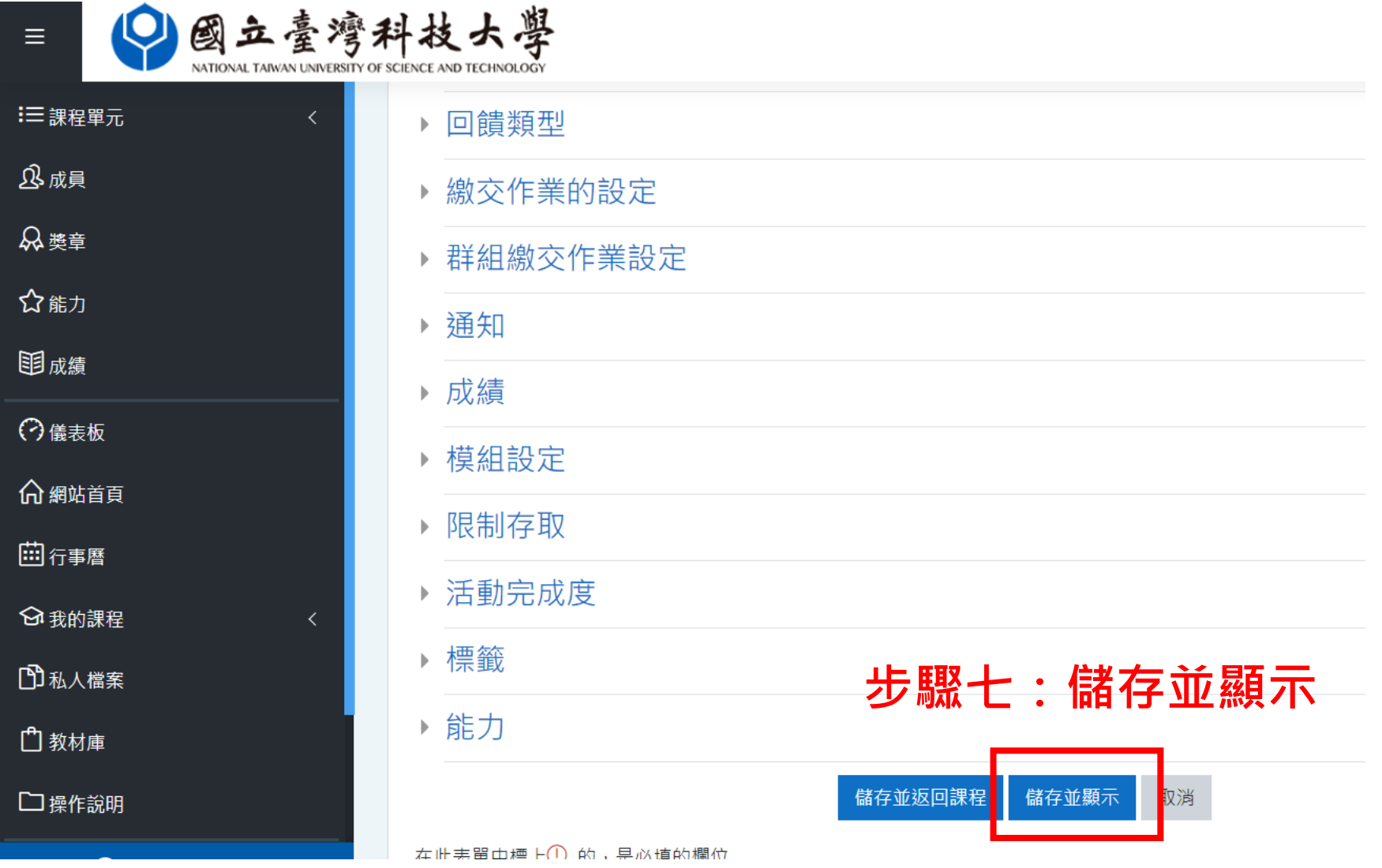

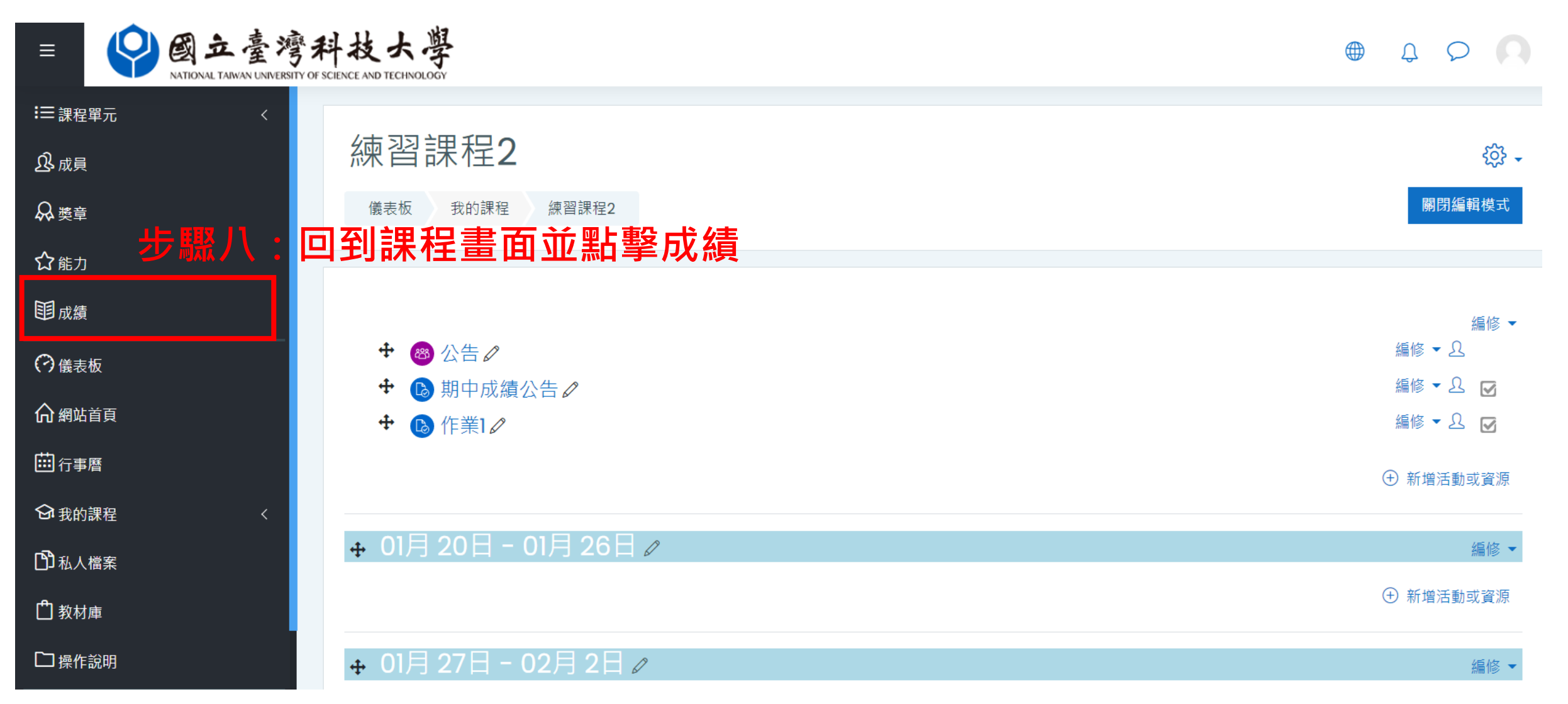

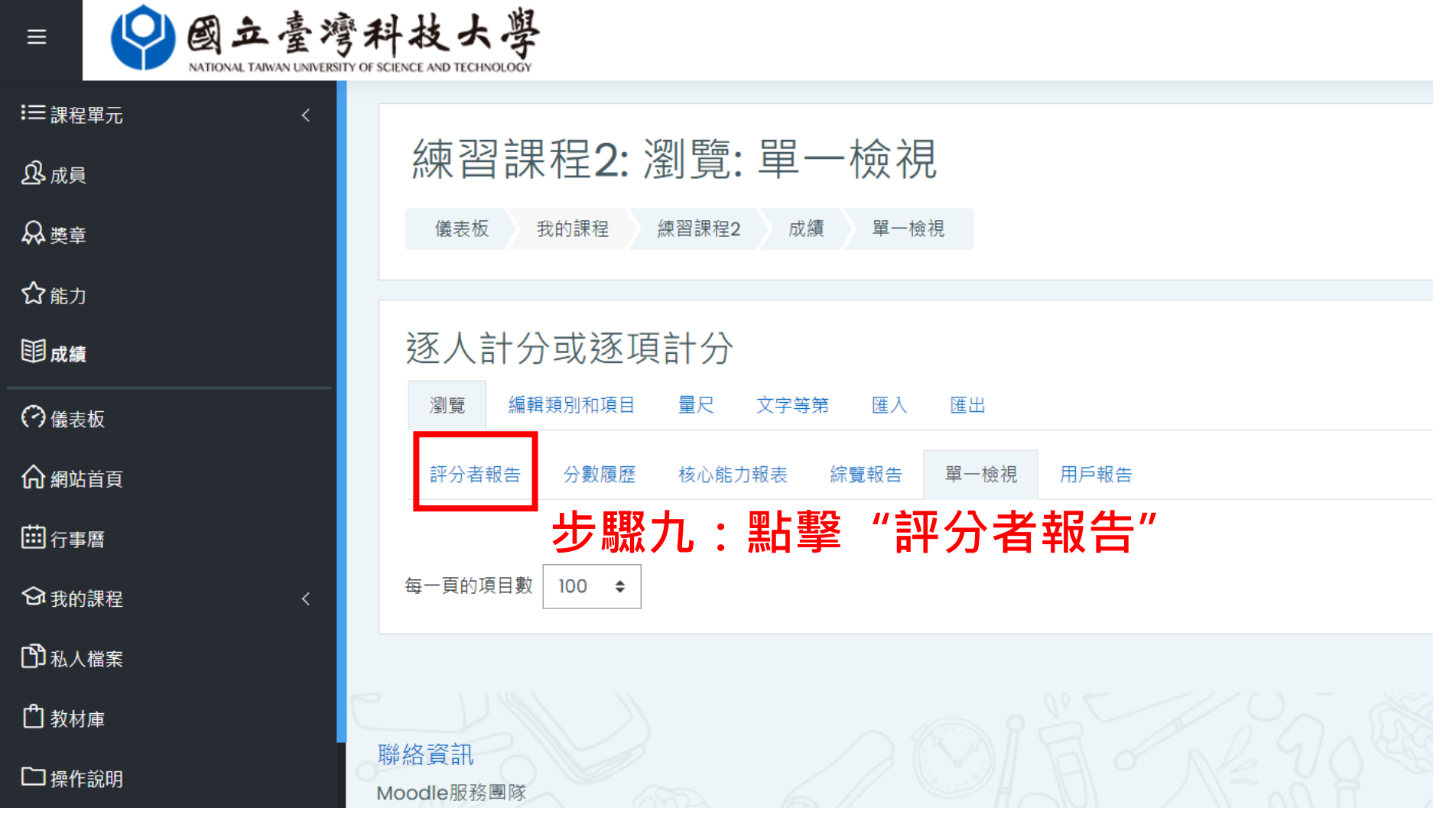

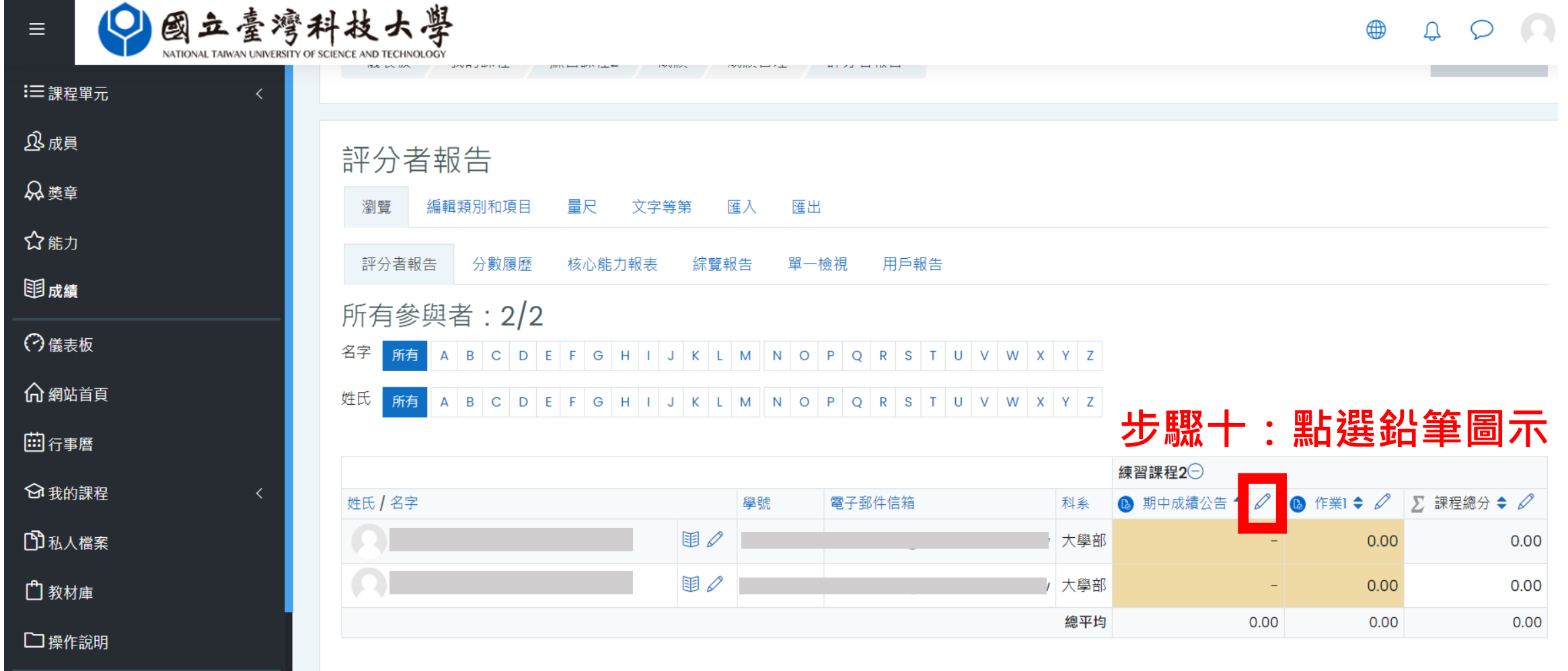

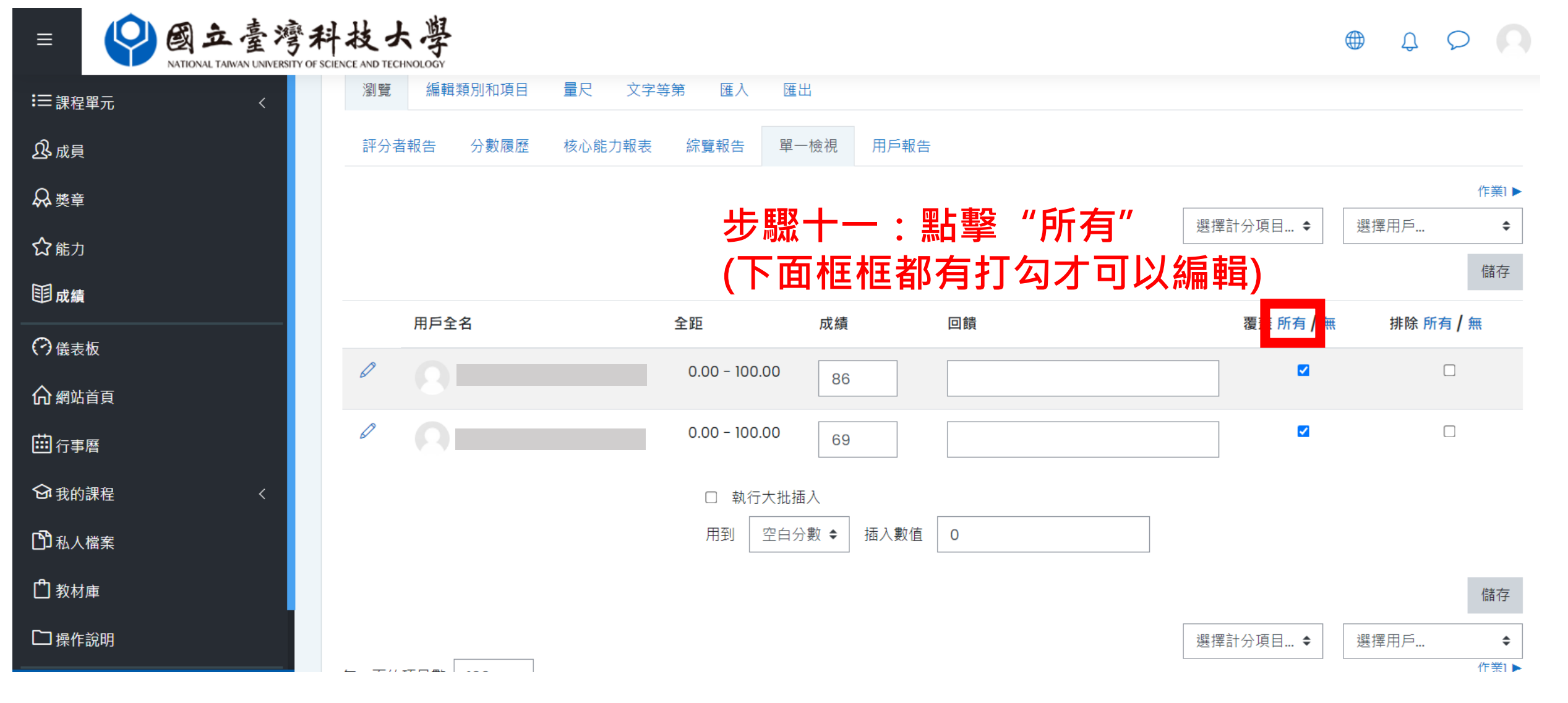

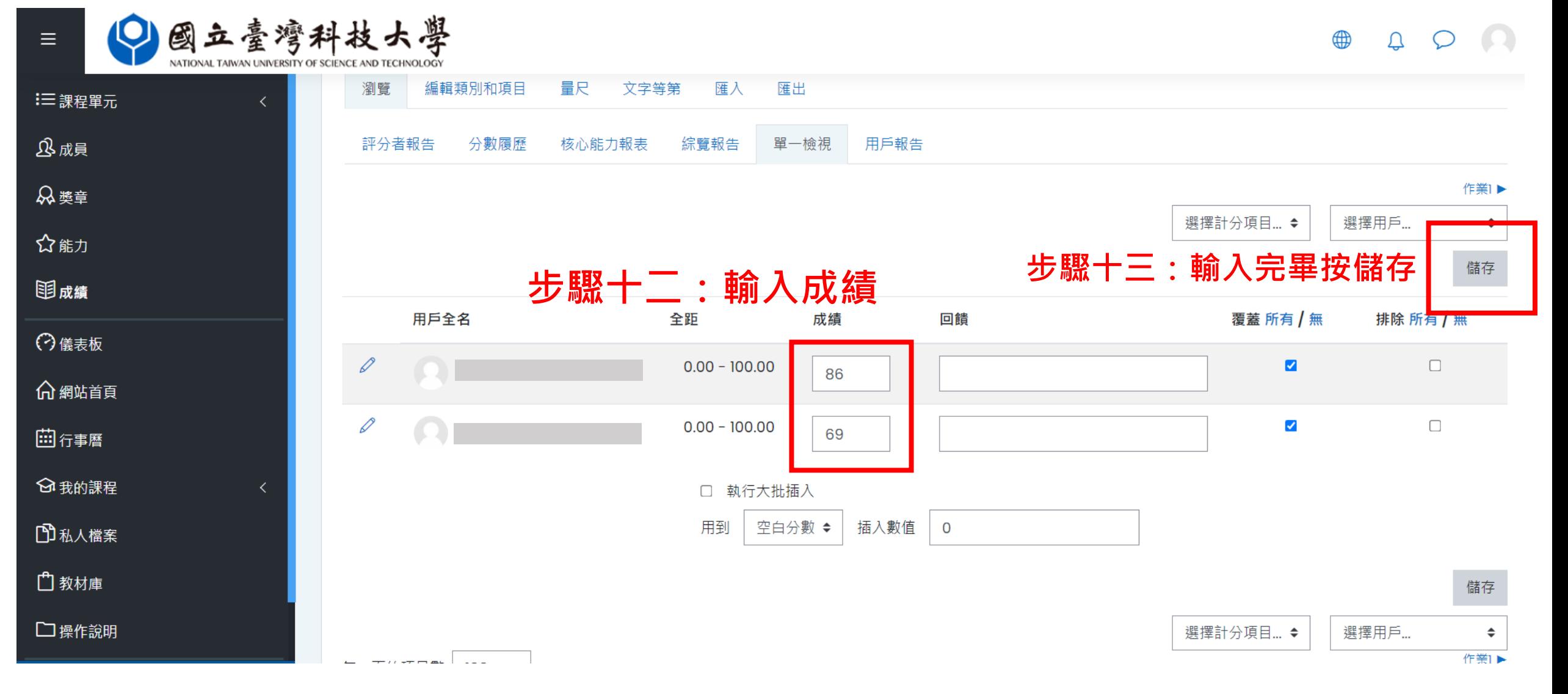

# **用公告功能通知學生分數已公布**

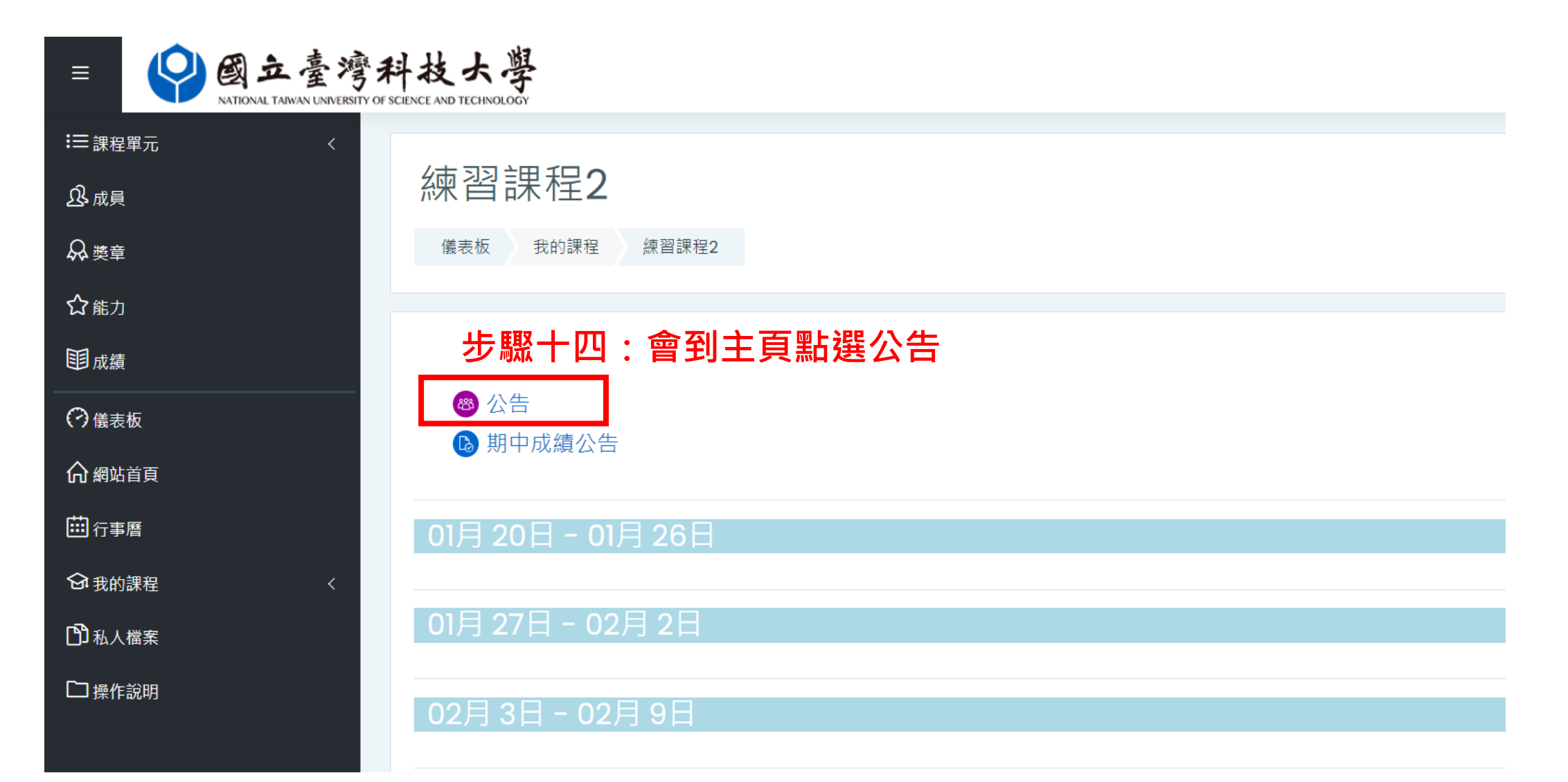

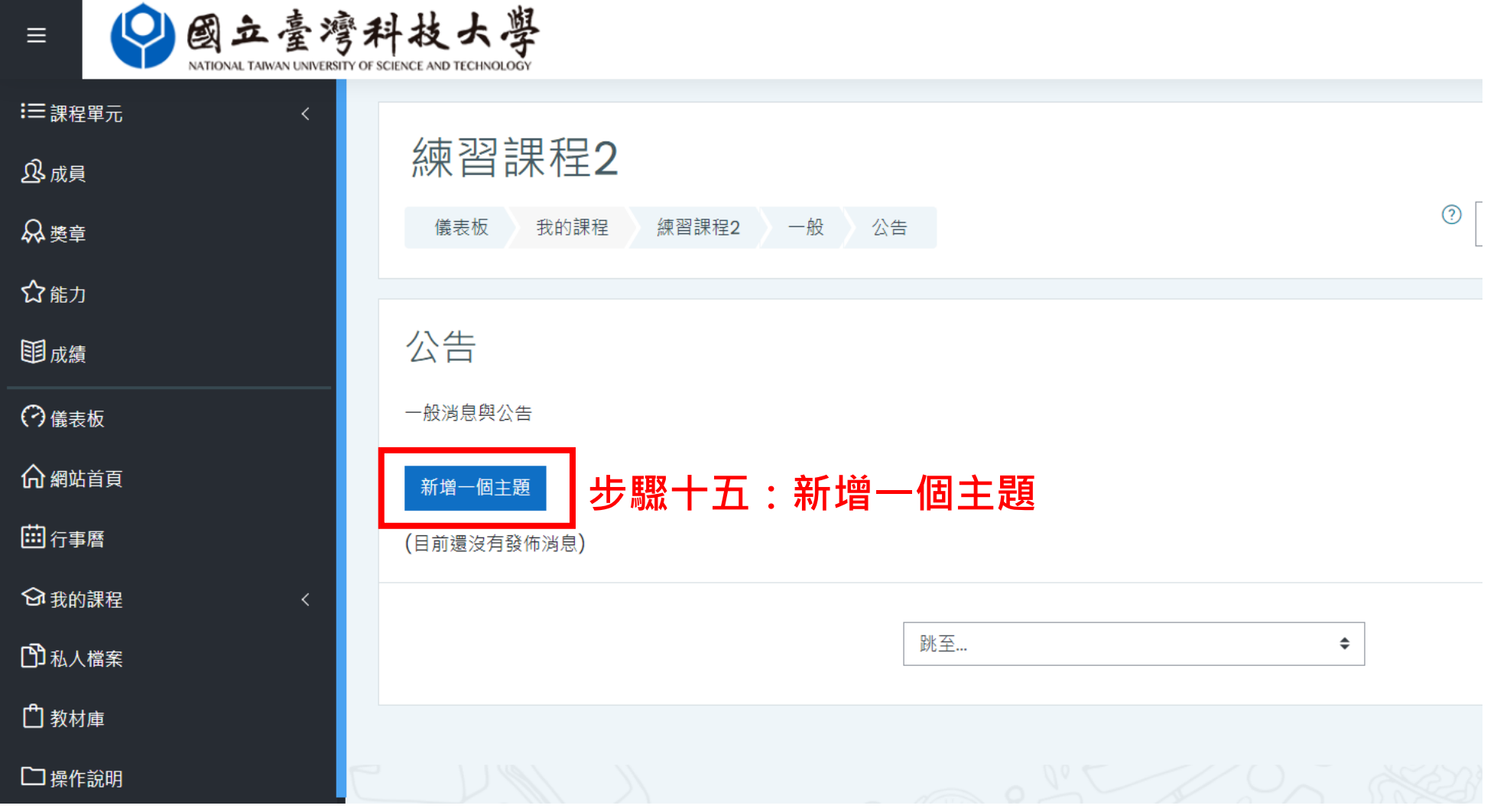

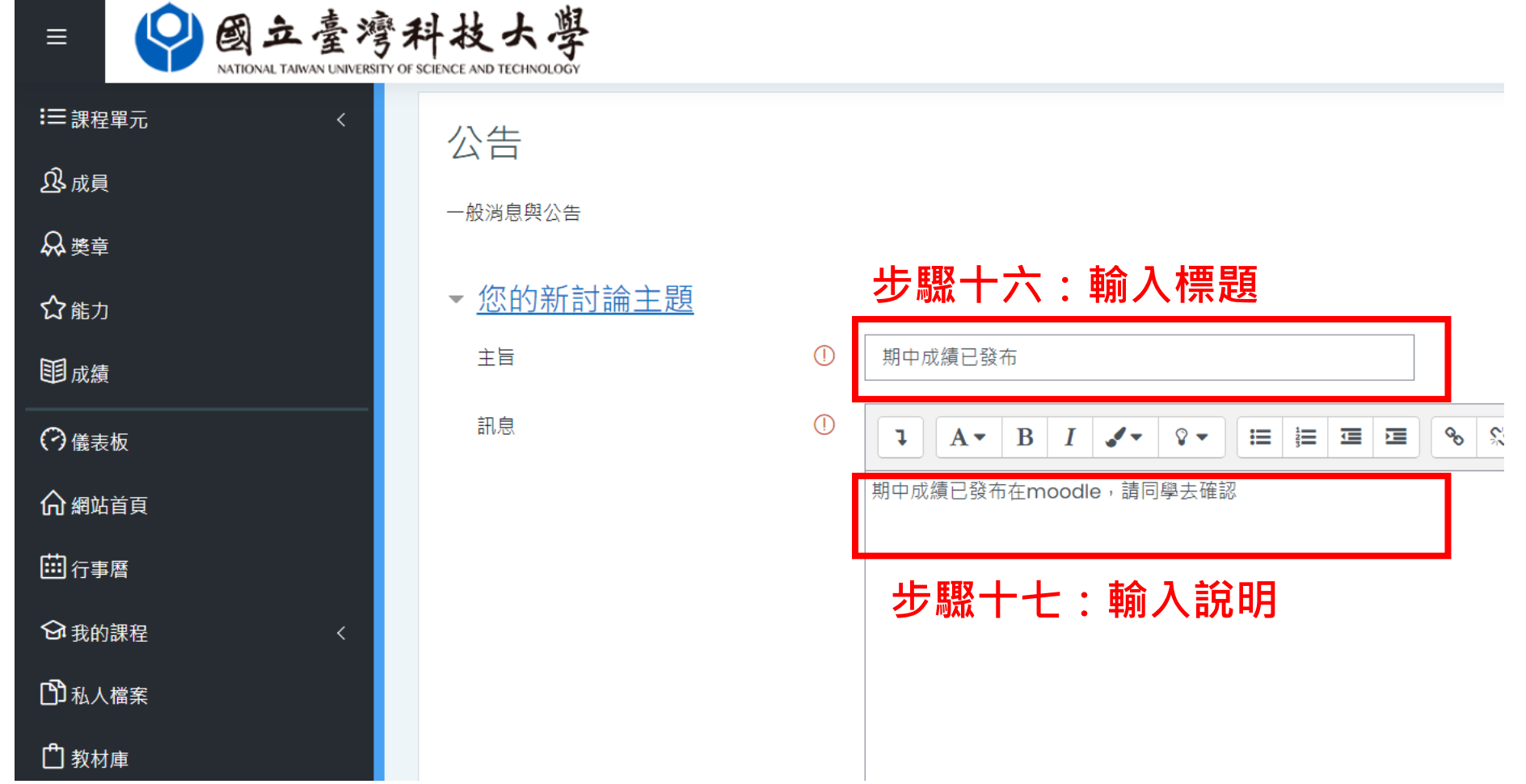

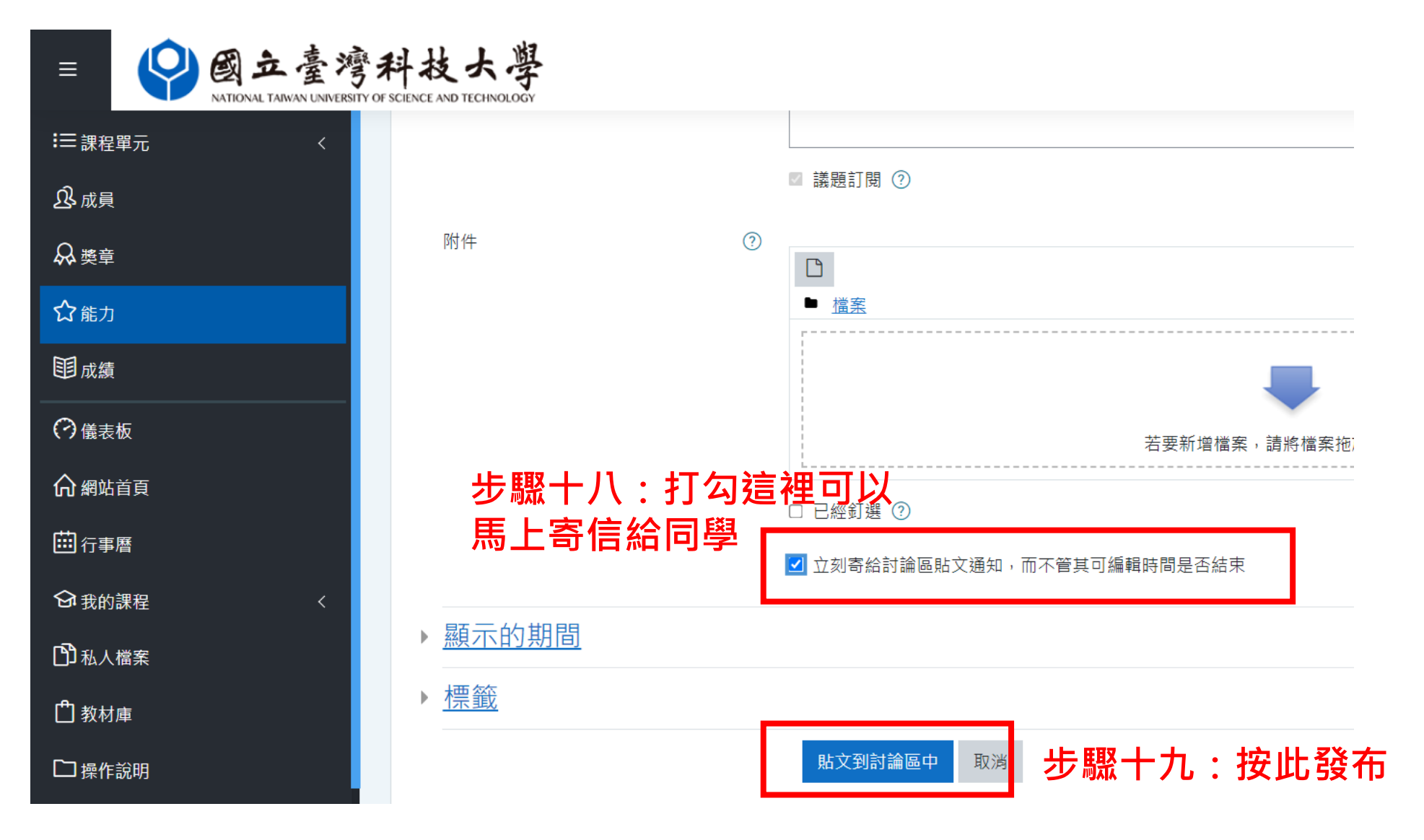

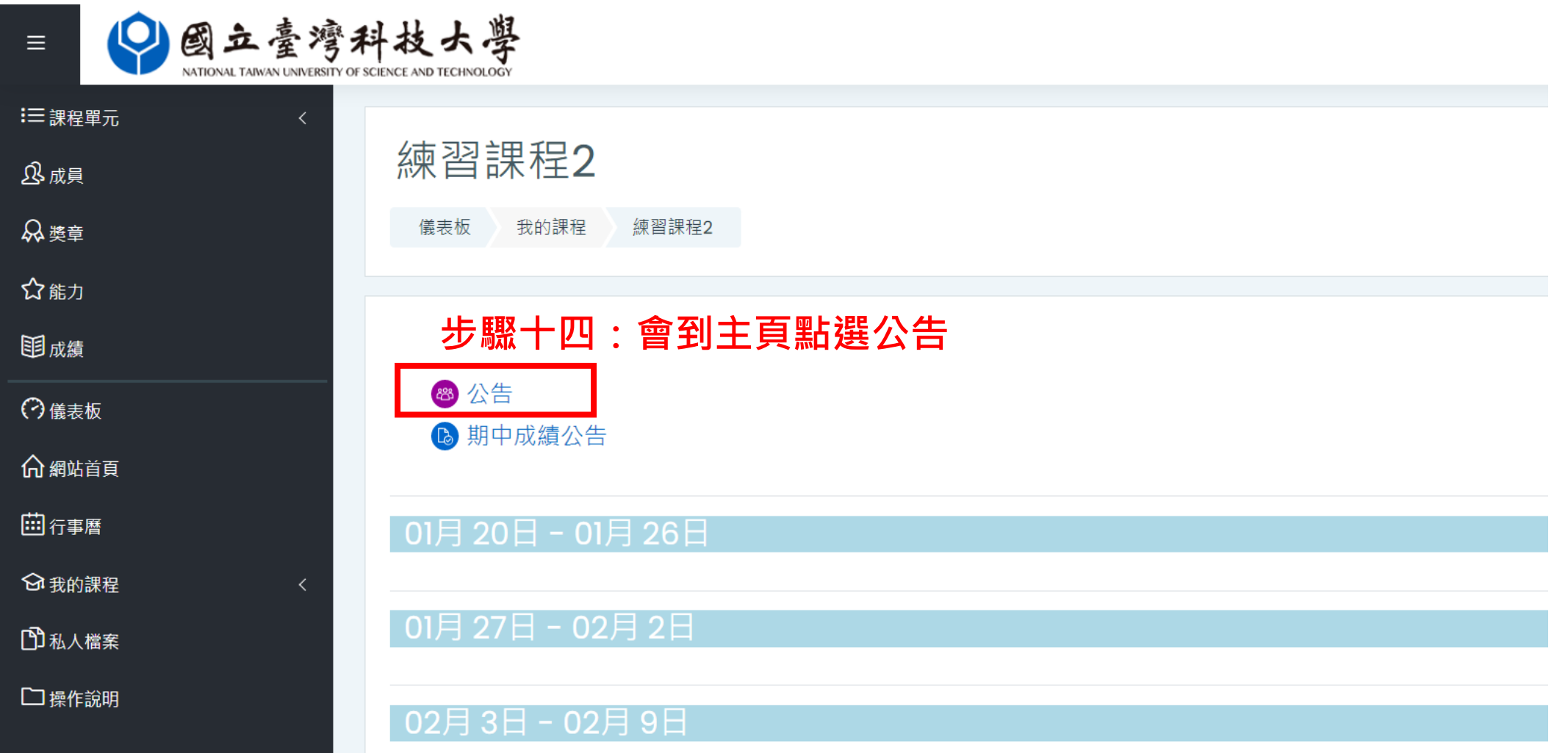

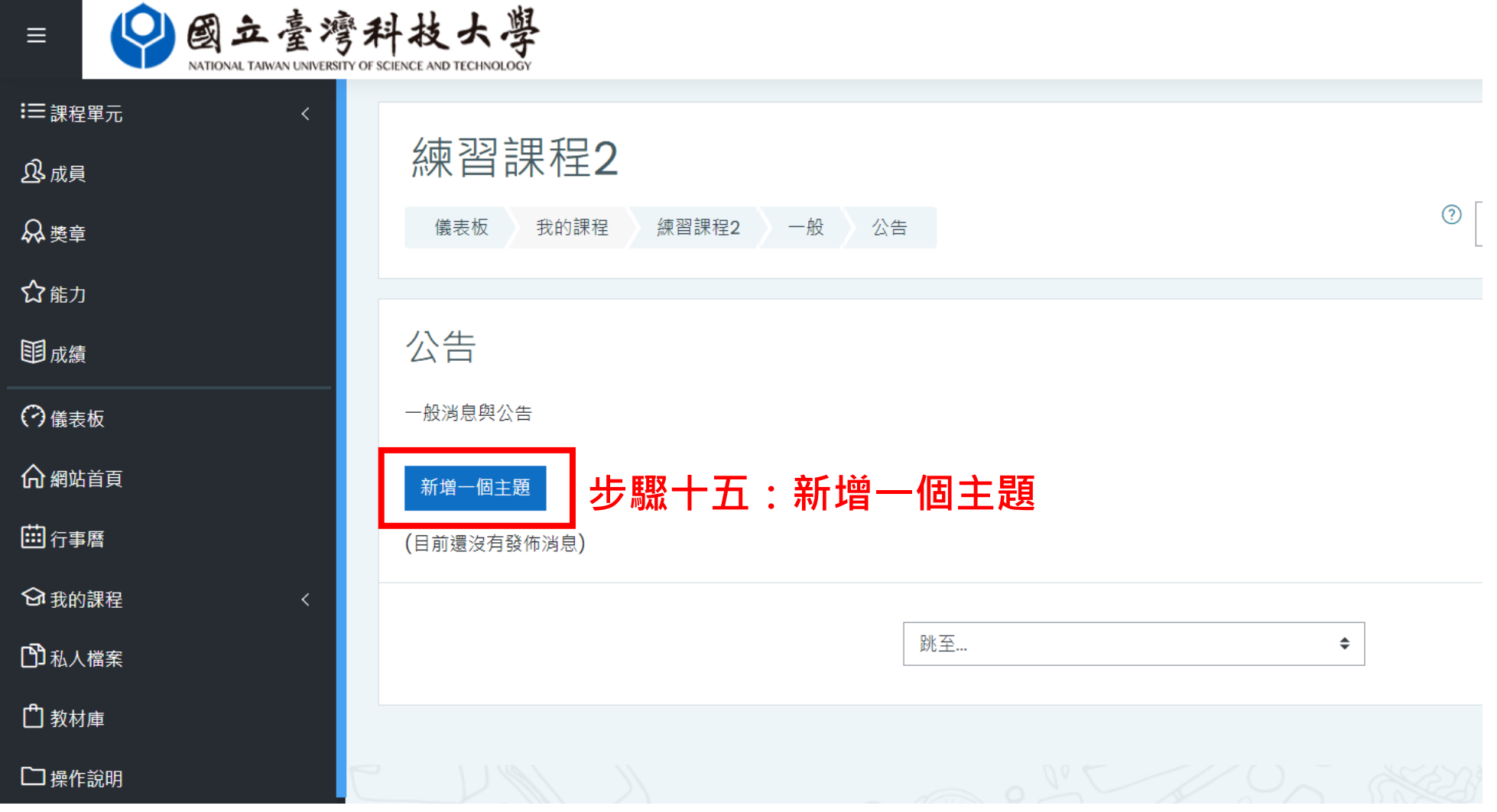

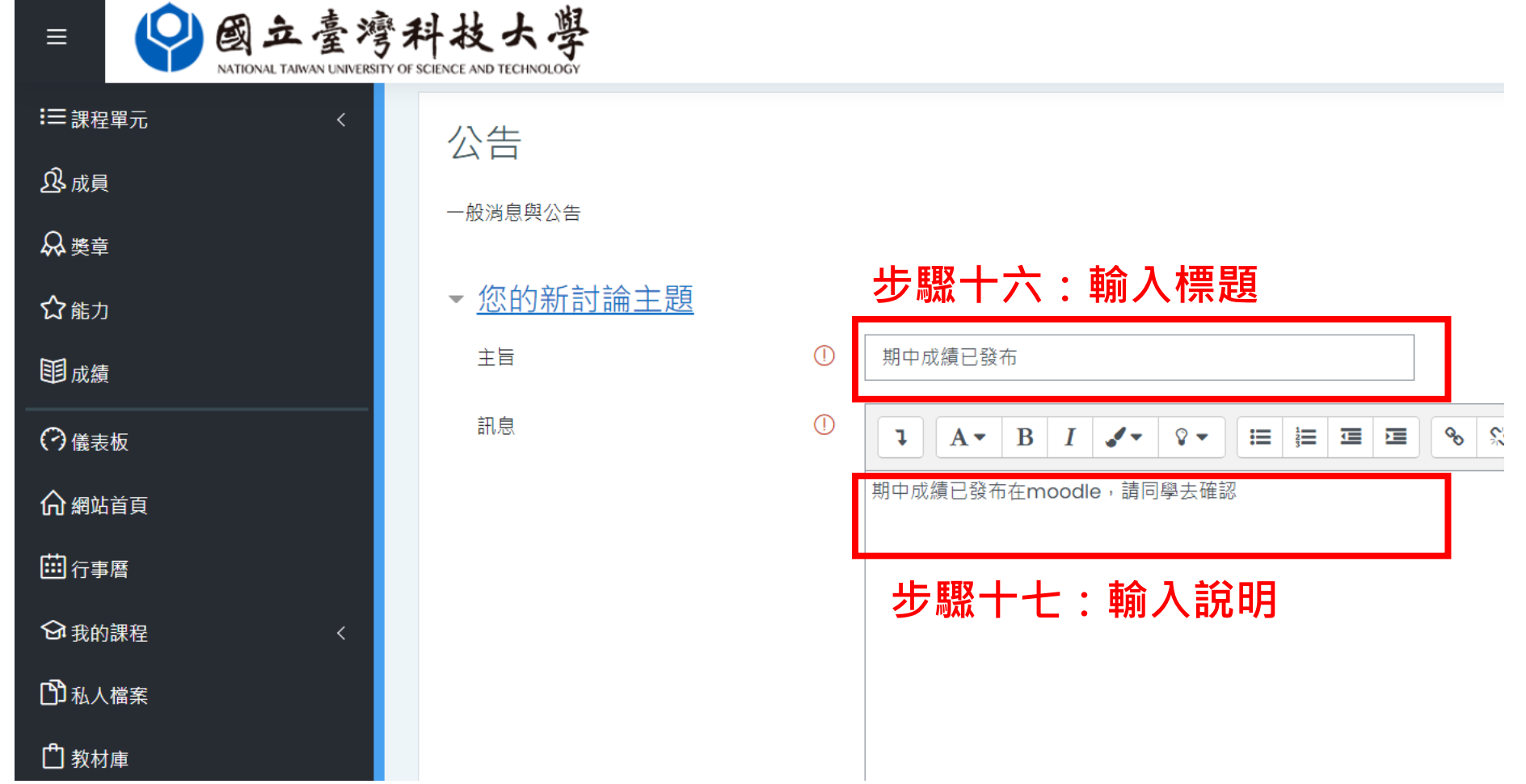

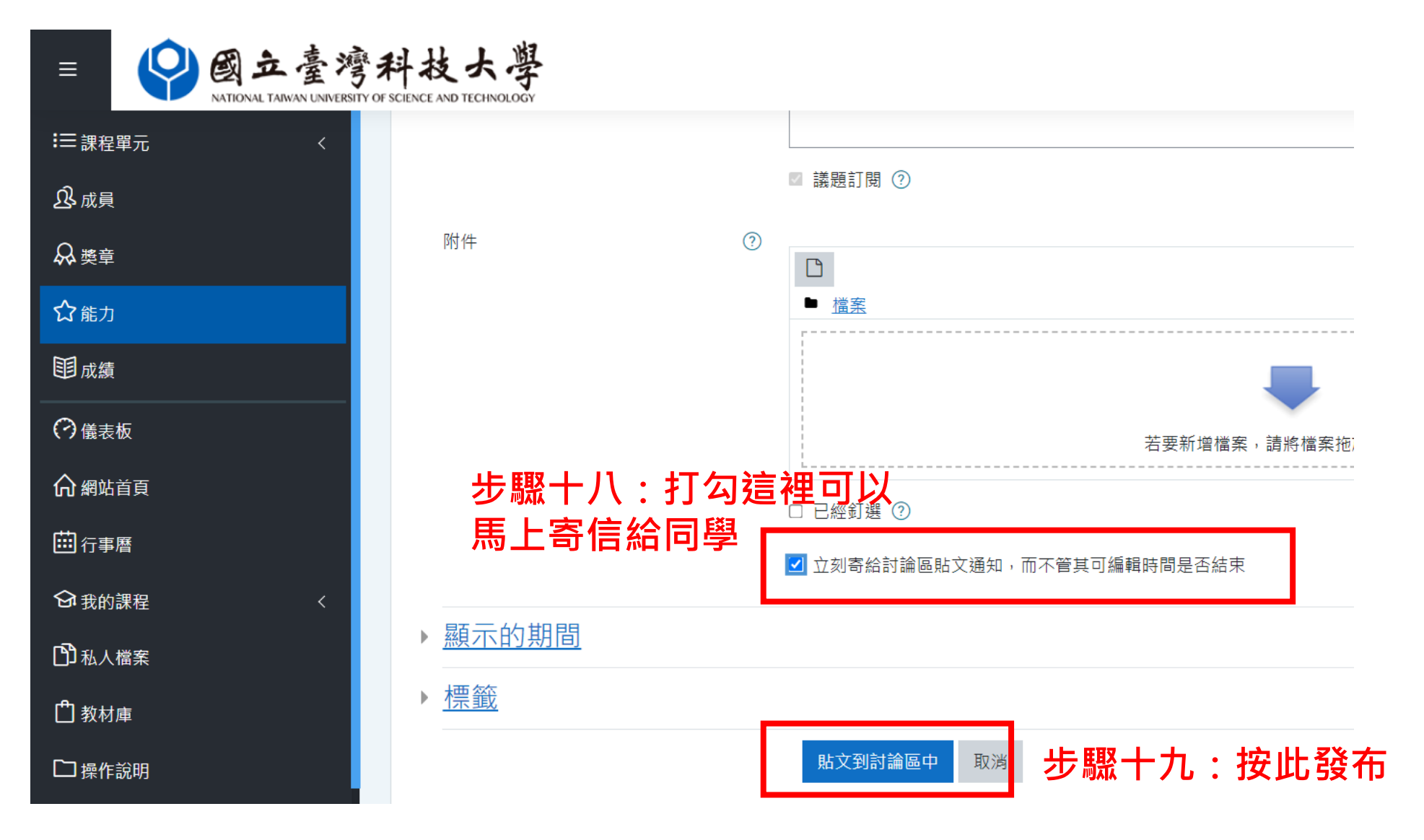